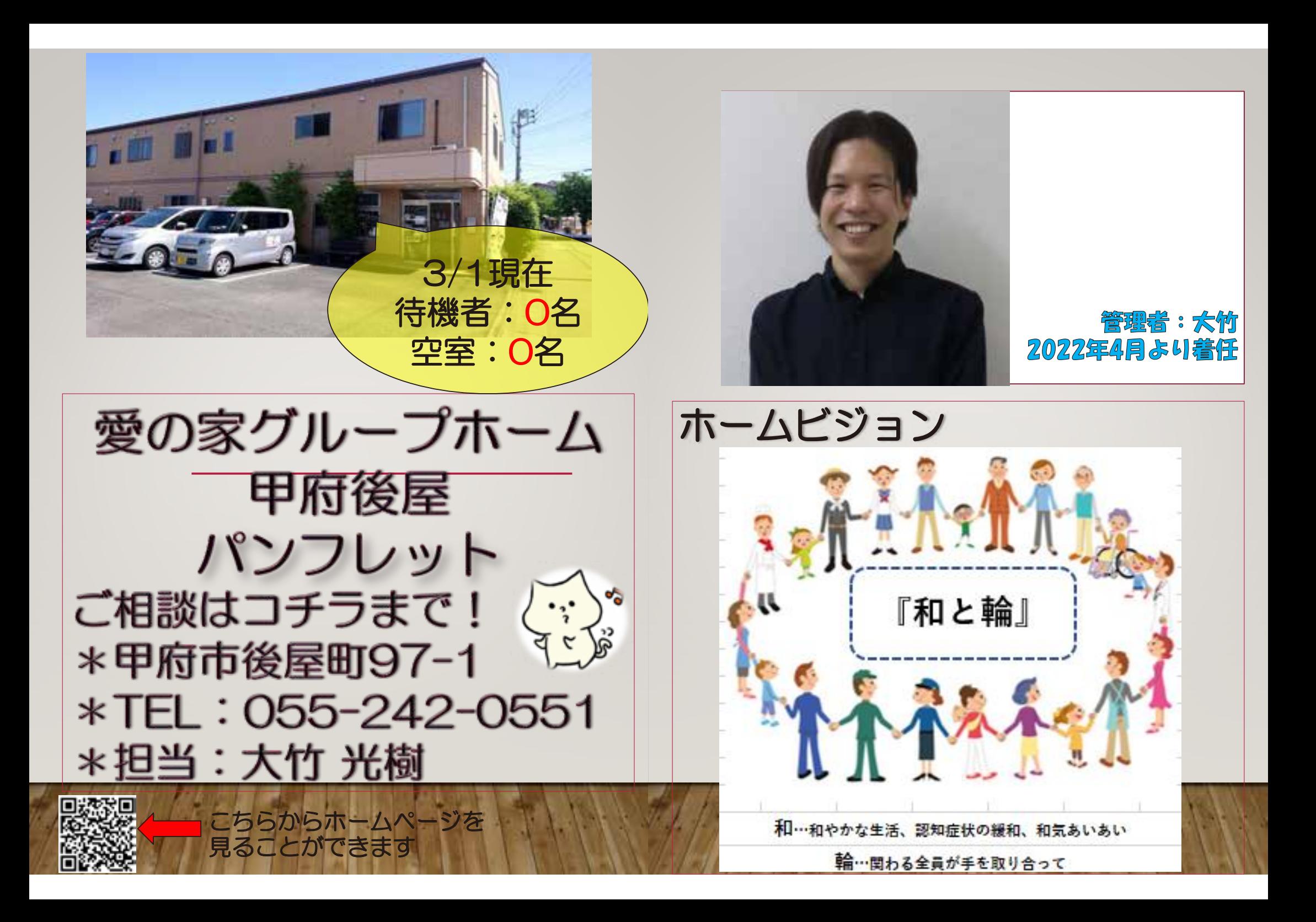

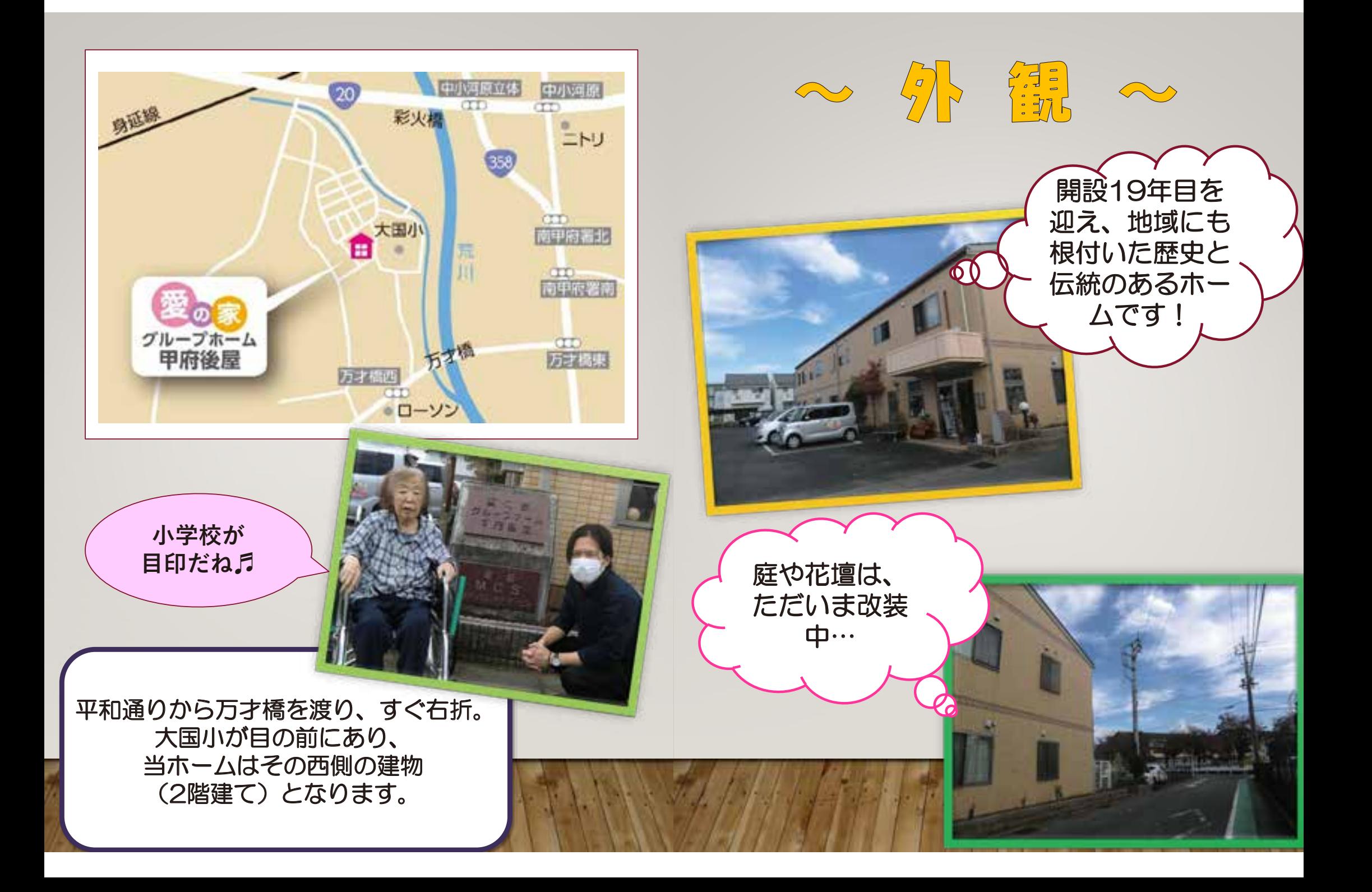

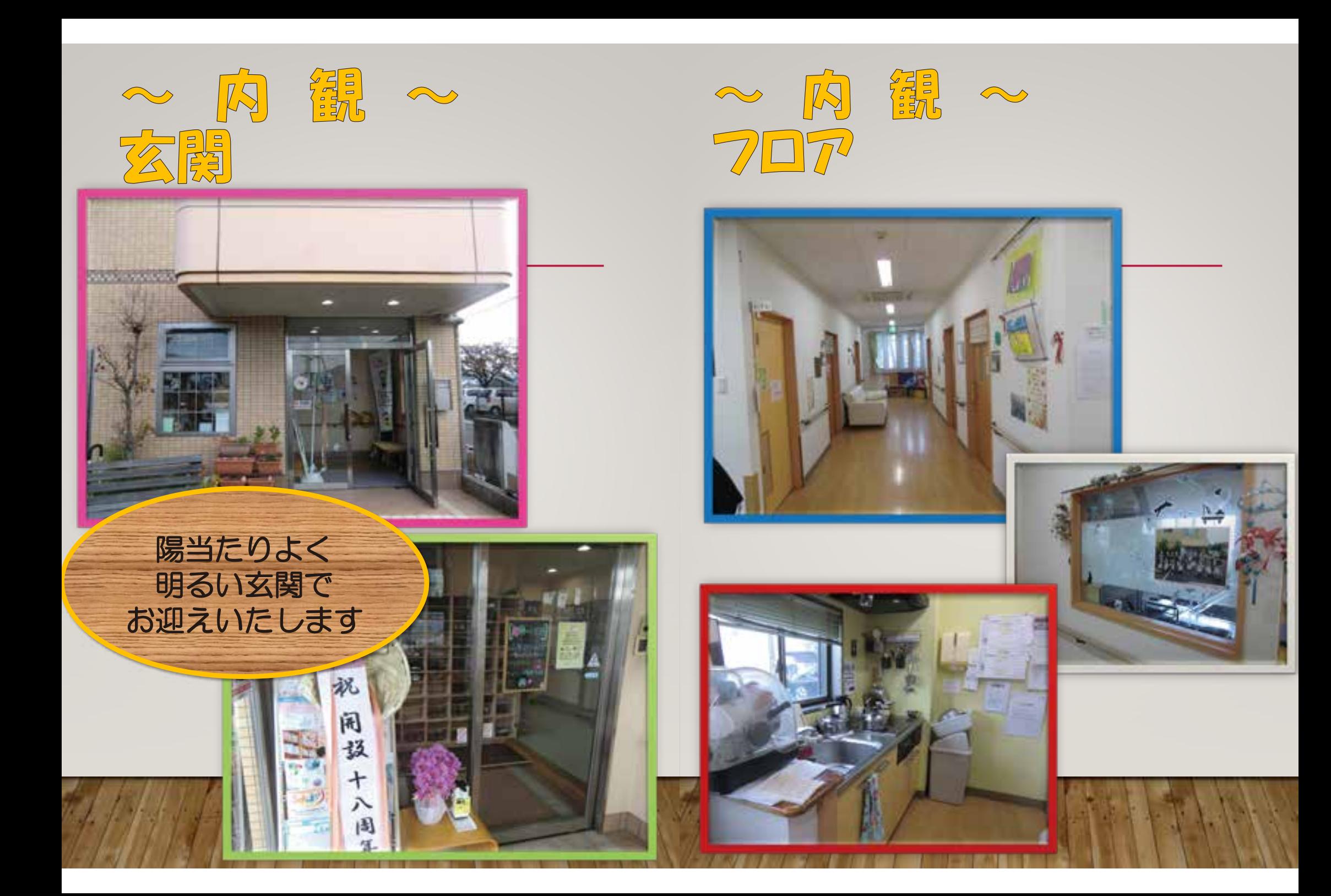

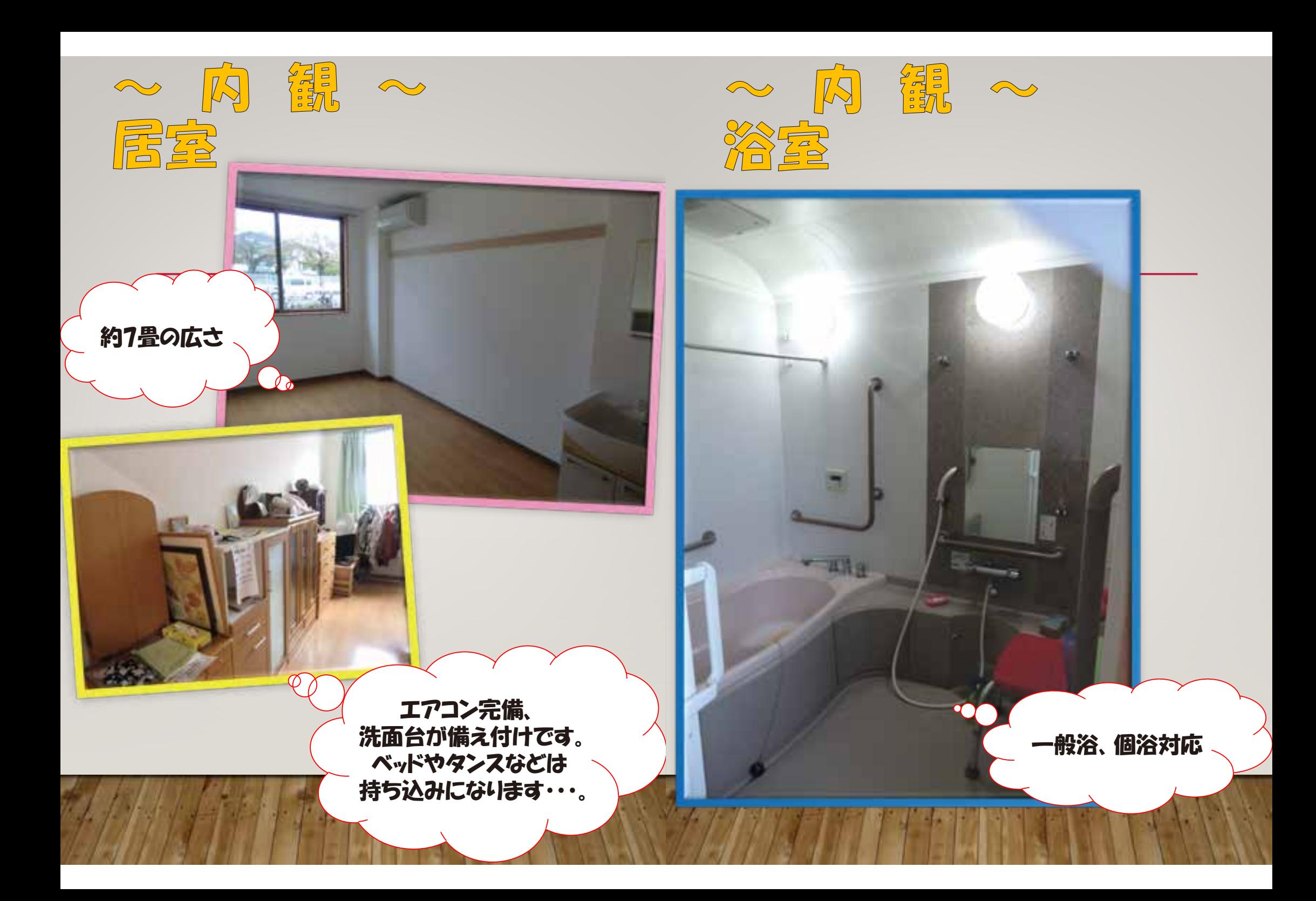

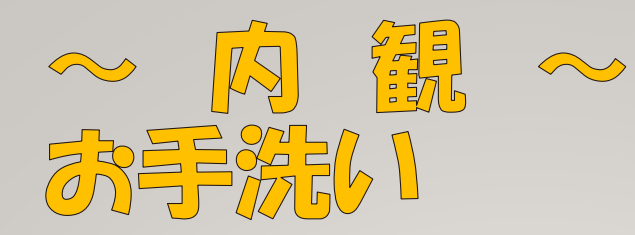

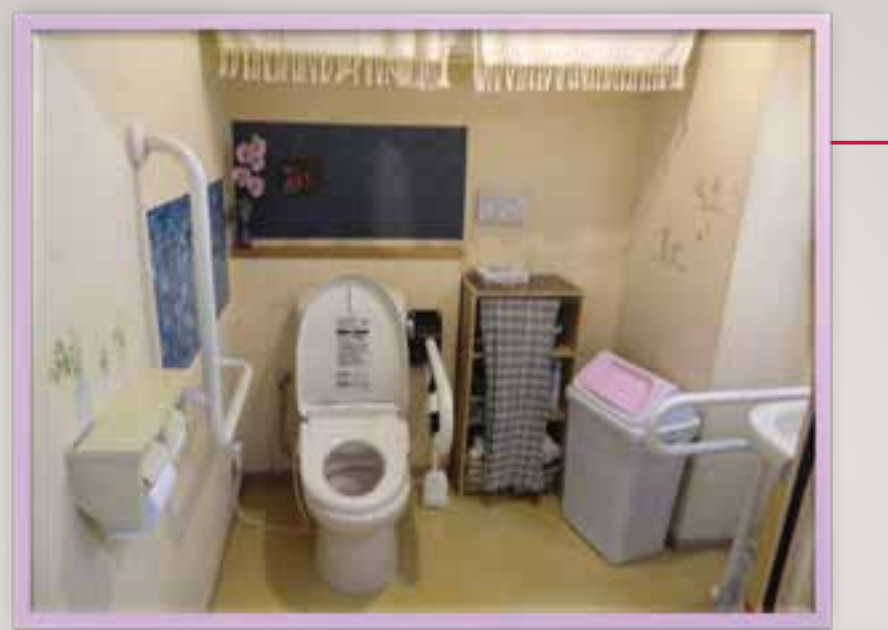

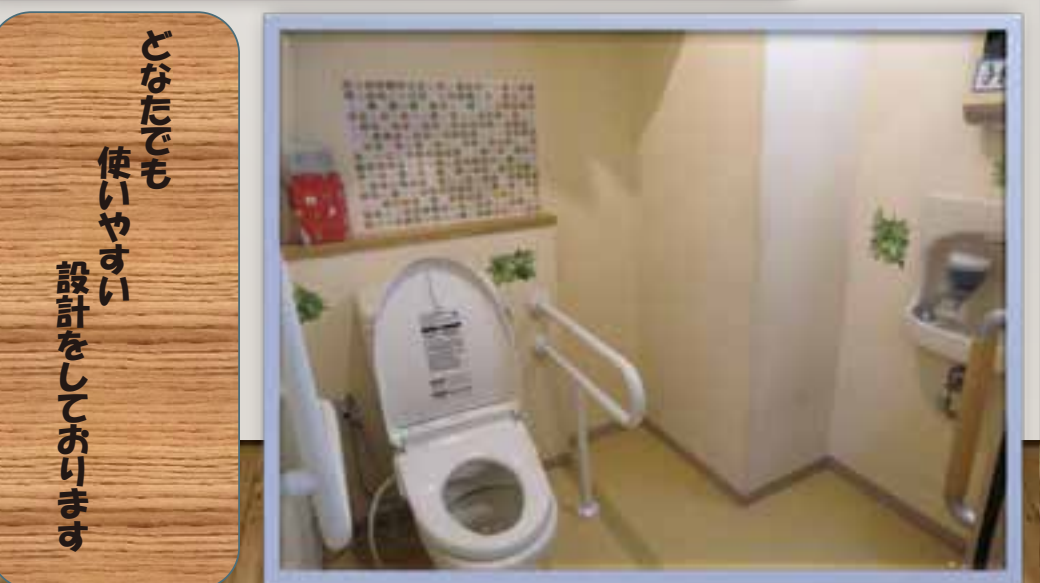

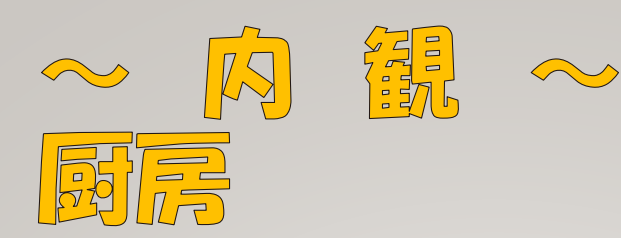

ళ్ళ

స

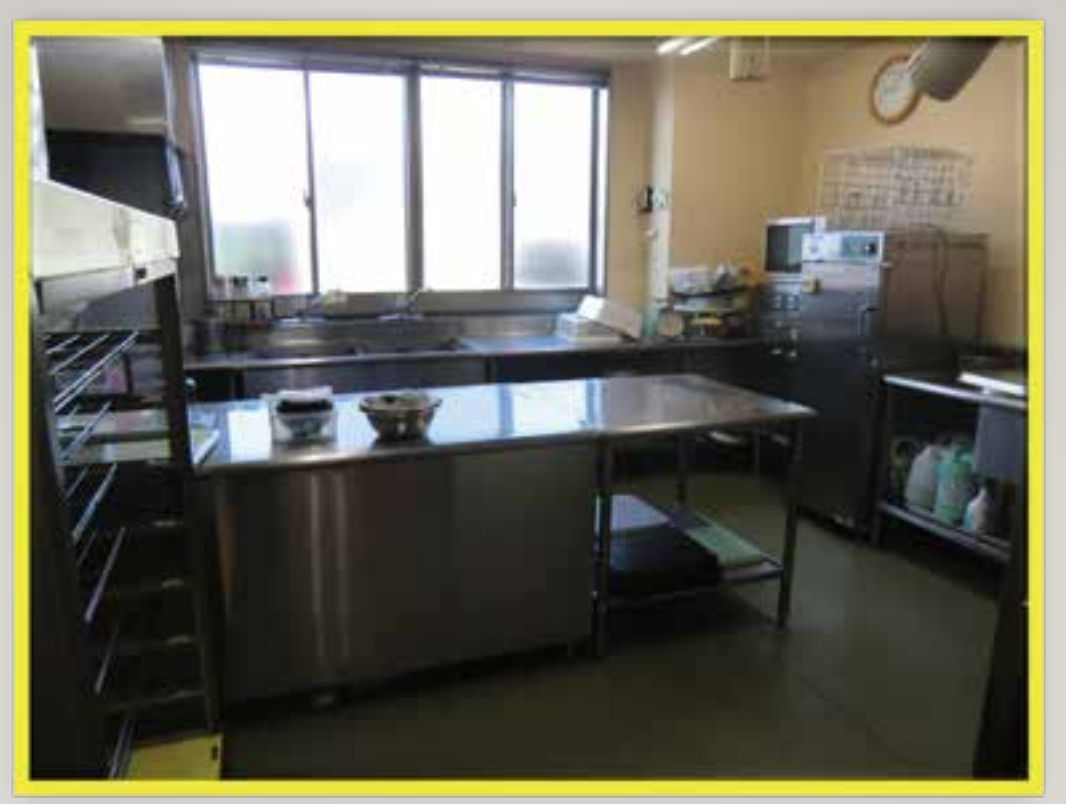

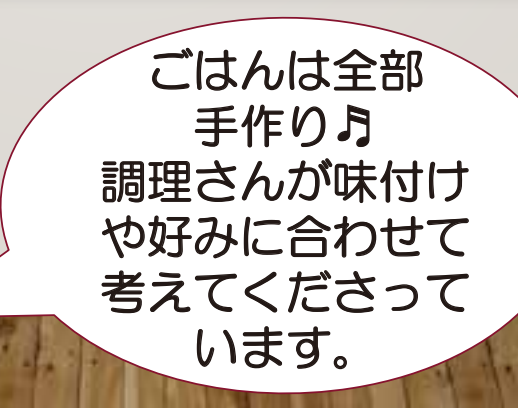

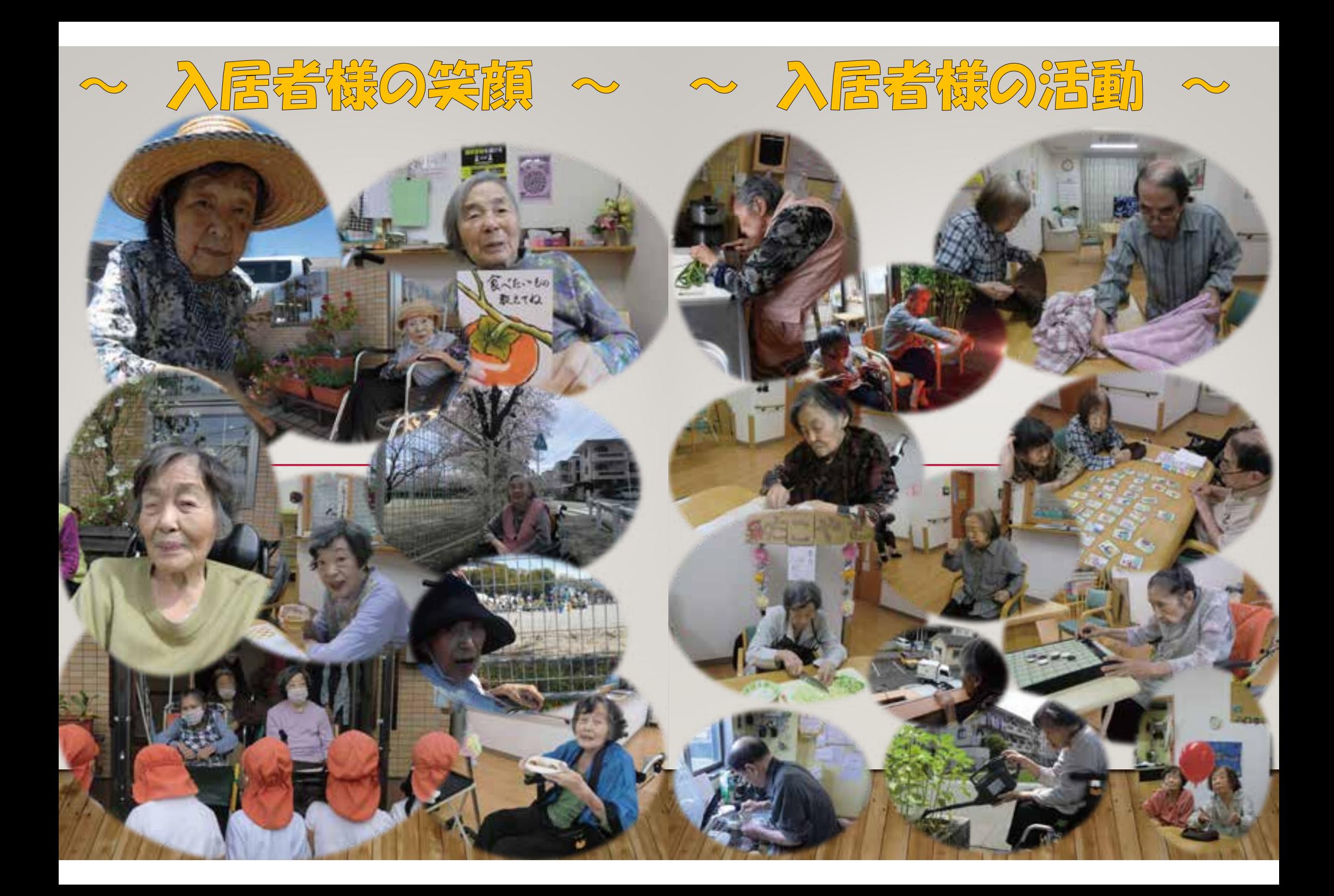

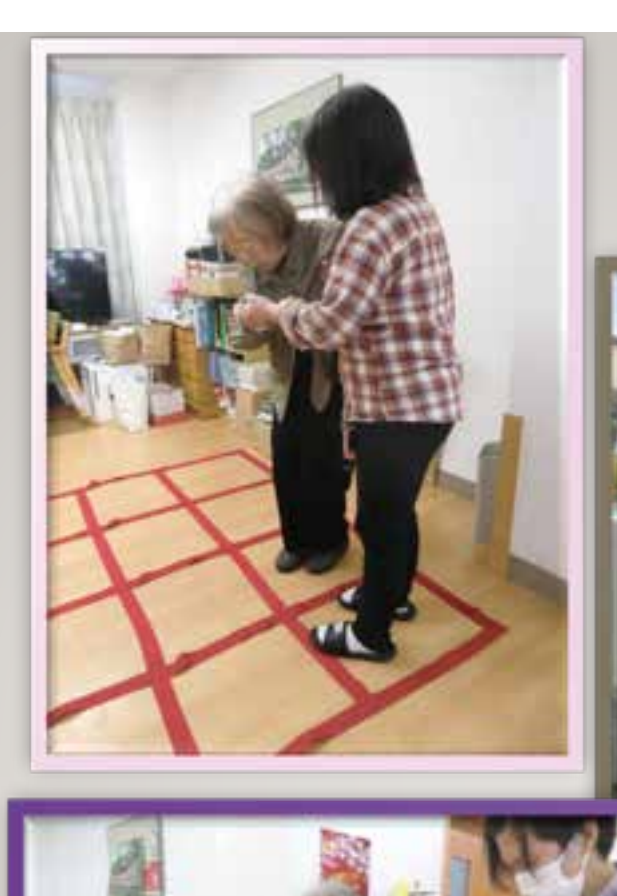

下肢機能の維持・転倒予防の取り組み

継続実施中!

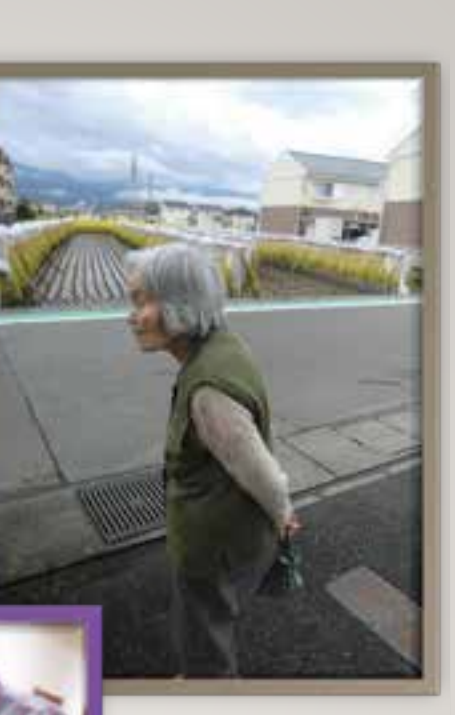

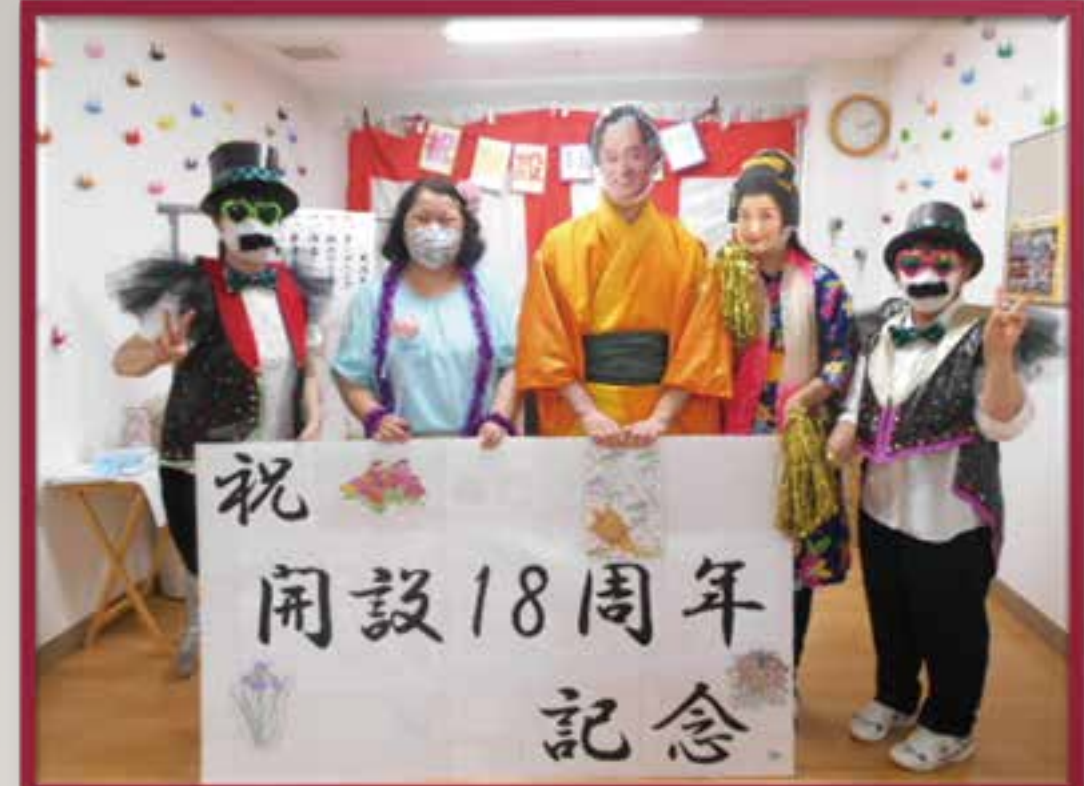

みなさまのお越しを おまちしております! 見学·相談 随時 受付中!!

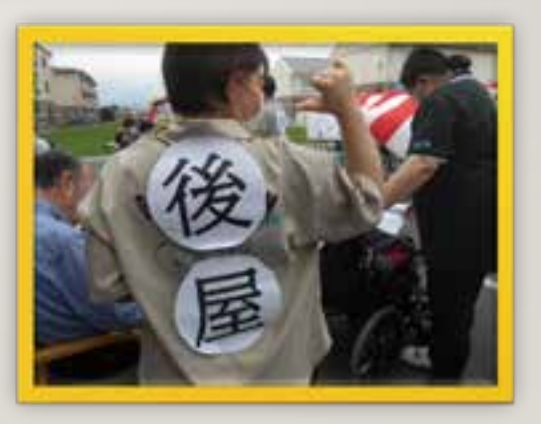

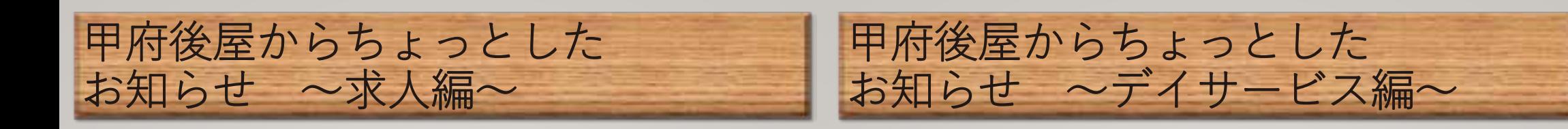

- ·介護スタッフ
- ・施設ケアマネ

## 認知症対応型デイサー **ビス (共用デイ)**

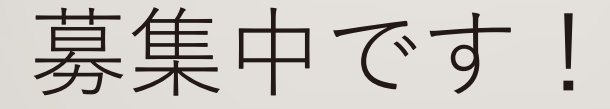

 $\left( -\right)$ 

## 利用者募集中です!